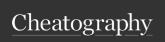

# nus cs1010s python Cheat Sheet by otkl via cheatography.com/179565/cs/37358/

| Types of Erro                             | ors                                                                                                    |
|-------------------------------------------|----------------------------------------------------------------------------------------------------|
| IndexError                                | Raised when the index of a sequence is out of range                                                                                |
| NameError                                 | Raised when a variable is not found in the local and global scope                                                                  |
| Syntax-<br>Error                          | Raised by the parser when a syntax error is encountered                                                                            |
| TypeError                                 | Raised when a function/operation is applied to an object of an incorrect type                                                      |
| Unboun-<br>dLocal-<br>Error               | Raised when a reference is<br>made to a local variable in a<br>function/method, but no value<br>has been bound to that<br>variable |
| ZeroDivis-<br>ionError                    | Raised when the second operand of a division/module operation is zero                                                              |
| ValueError                                | Raised when a function gets<br>an argument of a correct type<br>but improper value                                                 |
| Memory-<br>Error<br>(Recursio-<br>nError) | Raised when an operation runs out of memory                                                                                        |
| Runtim-<br>eError                         | Raised when an error does not fall under any other category                                                                        |

| Alphabetical Order (ASCII Table, ord & chr)     |
|-------------------------------------------------|
| 48: 0 49: 1 50: 2 51: 3 52: 4 53: 5 54: 6 55: 7 |
| 56: 8 57: 9 58: : 59: ; 60: < 61: = 62: > 63: ? |
| 64: @                                           |
| 65: A 66: B 67: C 68: D 69: E 70: F 71: G       |
| 72: H 73: I 74: J 75: K 76: L 77: M 78: N 79:   |
| O 80: P 81: Q 82: R 83: S 84: T 85: U 86: V     |
| 87: W 88: X 89: Y 90: Z                         |
| 97: a 98: b 99: c 100: d 101: e 102: f 103: g   |
| 104: h 105:i 106: j 107: k 108: l 109: m 110:   |
| n 111: o 112: p 113: q 114: r 115: s 116: t     |
| 117: u 118: v 119: w 120: x 121: y 122:z        |
| ord('A') = 65, chr(66) = 'B'                    |
| 0 < 9 < 'A' < 'Z' < 'a' < 'z'                   |
| ABCDEFGHIJKLMNOPQRST                            |
| UVWXYZ                                          |

| Loop Statements |                                                                                          |  |  |  |
|-----------------|------------------------------------------------------------------------------------------|--|--|--|
| break           | Terminates the whole loop                                                                |  |  |  |
| continue        | Stops the current iteration of the loop, and goes on to the next iteration of the loop   |  |  |  |
| pass            | Does nothing and continues the rest of the code inside the current iteration of the loop |  |  |  |

| False evaluates to 0; int(False) == 0, while   |
|------------------------------------------------|
| True evaluates to 1; int(True) = 1             |
| On the other hand, any empty str, tuple, list  |
| (", (), []), the value 0 and None evaluates to |
| False; bool(0/None/""/()) = False, and any     |
| other expression will evaluate to True;        |
| bool(1/-95/"CS1010S is fun"/("C", "S", "S",    |
| "U", "C", "K", "S")) = True                    |

|   | s[start(ir<br>e.g.<br>s[1:] = 'b<br>s[3::-1] =<br>s[6:] = "<br>s[2:-6:-1 | ocdef'<br>= 'dcba'                                        | o(exclusive):step]                                                        |   |  |  |
|---|--------------------------------------------------------------------------|-----------------------------------------------------------|---------------------------------------------------------------------------|---|--|--|
|   | Tuple and string functions                                               |                                                           |                                                                           |   |  |  |
|   | len()                                                                    |                                                           | e length of the<br>per of items in the tuple                              |   |  |  |
|   | max()                                                                    | Returns the tuple                                         | e largest item in the                                                     |   |  |  |
|   | min()                                                                    | Returns the smallest item in the tuple                    |                                                                           |   |  |  |
|   | sum()                                                                    | Returns the sum of all elements in the tuple              |                                                                           |   |  |  |
|   | tuple()                                                                  | Converts an iterable into a tuple                         |                                                                           |   |  |  |
|   | tuple.c<br>ou-<br>nt(ele)                                                | Counts the number of occurrences of an element in a tuple |                                                                           |   |  |  |
| Ī | str.in-<br>dex-<br>(ele)                                                 | ele from the                                              | ne string for a specified<br>e left and returns the<br>where it was found |   |  |  |
|   |                                                                          |                                                           |                                                                           | _ |  |  |
|   | Checking data type                                                       |                                                           |                                                                           |   |  |  |
|   | type(value) ==<br>Type                                                   |                                                           | isinstance(value,<br>Type)                                                |   |  |  |
|   |                                                                          |                                                           |                                                                           |   |  |  |

String Slicing Mechanism

s = 'abcdef' 012345 -6-5-4-3-2-1

| an Values                                  |  | str.in-<br>dex-<br>(ele) | ele from           | es the string for a specified<br>the left and returns the<br>of where it was found |  |  |
|--------------------------------------------|--|--------------------------|--------------------|------------------------------------------------------------------------------------|--|--|
| lse evaluates to 0; int(False) == 0, while |  |                          | '                  |                                                                                    |  |  |
| ue evaluates to 1; int(True) = 1           |  | Checkin                  | Checking data type |                                                                                    |  |  |
| the other hand, any empty str, tuple, list |  | Onlockin                 |                    |                                                                                    |  |  |
| (), []), the value 0 and None evaluates to |  | type(val                 | lue) ==            | isinstance(value,                                                                  |  |  |
| lse; bool(0/None/""/()) = False, and any   |  | Туре                     |                    | Type)                                                                              |  |  |
| er expression will evaluate to True;       |  |                          |                    |                                                                                    |  |  |
| ol(1/-95/"CS1010S is fun"/("C". "S". "S".  |  |                          |                    |                                                                                    |  |  |

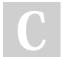

By otkl cheatography.com/otkl/ Not published yet. Last updated 19th April, 2023. Page 1 of 2.

Sponsored by ApolloPad.com Everyone has a novel in them. Finish Yours!

https://apollopad.com

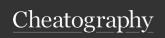

## nus cs1010s python Cheat Sheet by otkl via cheatography.com/179565/cs/37358/

### Orders of Growth (OOG)

 $O(1) < O(\log n) < O(n) < O(n \log n) < O(n^2)$ <  $O(2^n) < O(n!) < O(n^n)$ 

O(1): Indexing, replacing variable name O(log n): Constantly halving/doubling a number (depending on direction)

O(n): Going through the whole tuple/string (for loop/recursion)

O(n<sup>2</sup>): Going through the whole tuple once for each element (Usually nested for loop) O(2<sup>n</sup>): The tree splits into 2/x number of branches for each level (Usually for recursion tree)

Sample Answer:

Time: O(n), there is a total of n recursive calls.

Space: O(n), there is a total of n recursive calls, and each call will take up space on the stack.

Time: O(n), the loop will iterate n times. Space: O(1), no extra memory is needed because the variables are overwritten with the new values.

### **Big O Notation**

Time Complexity: Sum Time Complexity: of time taken at each Count the loops, level of the recursion and the intensive tree (number of operations (eg recursive calls, string concatenaintensive operations) tion) Space Complexity: Space Comple-Height of the recursion xity: Count the tree (Also check for variables stored strings, tuples, etc) (need to store individual chars for strings)

### String Concatenation

# String concatenation takes O(n) time def concat(s1, s2): # Time: O(len(s1) + len(s2)) return s1 + s2 >>> concat("CS", "10105") 'CS10105'

### String Concatenation (2)

# String concatenation takes O(n) time def f(n): result = "" for i in range(n): result += "a" # not an O(1) operation return result Time complexity = O(n\*\*2) Space complexity = O(n)

### String Slicing

```
string slicing takes O(n) time (n = length of slice)

def slice(s): # Time: O(len(s))
    return s[1:]

>>> slice("CS1010S")
'S1010S'
```

### String Slicing (2)

### Extra OOG

```
def f(n):
    if n <= 1:
        return 1
else:
        res = 0
        for i in range(n):
            res += 1
        return res + f(n//2) + f(n//2)

Time complexity = O(nlogn)

Space complexity = O(logn)</pre>
```

### Copy of Tree

```
def copy_tree(tree):
    output = ()
    for is nonge(len(tree)):
    if type(tree[i]) == tuple:
        temp = copy_tree(tree[i])
        output == (temp,)
    else:
        output == (tree[i],)
    return output
```

### Flatten Tuples

```
def flatten(data):
    if isinstance(data, tuple):
        if len(data) == 0:
            return ()
        else:
            return flatten(data[0]) + flatten(data[1:])
    else:
        return (data,)
```

### Counting Leaves

```
def count_leaves(tree):
   if tree ** ():
        return 0
        elif is_leaf(tree):
        return 1
        else:
        return count_leaves(tree[0]) + count_leaves(tree[1:])
```

### Counting Change Problem

### Towers of Hanoi

```
def base(0, 100, det, and)

if even (

if even (

interval (

interval (

interval (

interval (

interval (

interval (

interval (

interval (

interval (

interval (

interval (

interval (

interval (

interval (

interval (

interval (

interval (

interval (

interval (

interval (

interval (

interval (

interval (

interval (

interval (

interval (

interval (

interval (

interval (

interval (

interval (

interval (

interval (

interval (

interval (

interval (

interval (

interval (

interval (

interval (

interval (

interval (

interval (

interval (

interval (

interval (

interval (

interval (

interval (

interval (

interval (

interval (

interval (

interval (

interval (

interval (

interval (

interval (

interval (

interval (

interval (

interval (

interval (

interval (

interval (

interval (

interval (

interval (

interval (

interval (

interval (

interval (

interval (

interval (

interval (

interval (

interval (

interval (

interval (

interval (

interval (

interval (

interval (

interval (

interval (

interval (

interval (

interval (

interval (

interval (

interval (

interval (

interval (

interval (

interval (

interval (

interval (

interval (

interval (

interval (

interval (

interval (

interval (

interval (

interval (

interval (

interval (

interval (

interval (

interval (

interval (

interval (

interval (

interval (

interval (

interval (

interval (

interval (

interval (

interval (

interval (

interval (

interval (

interval (

interval (

interval (

interval (

interval (

interval (

interval (

interval (

interval (

interval (

interval (

interval (

interval (

interval (

interval (

interval (

interval (

interval (

interval (

interval (

interval (

interval (

interval (

interval (

interval (

interval (

interval (

interval (

interval (

interval (

interval (

interval (

interval (

interval (

interval (

interval (

interval (

interval (

interval (

interval (

interval (

interval (

interval (

inte
```

C

By otkl

cheatography.com/otkl/

Not published yet. Last updated 19th April, 2023.

Page 2 of 2.

Sponsored by **ApolloPad.com**Everyone has a novel in them. Finish Yours!

https://apollopad.com